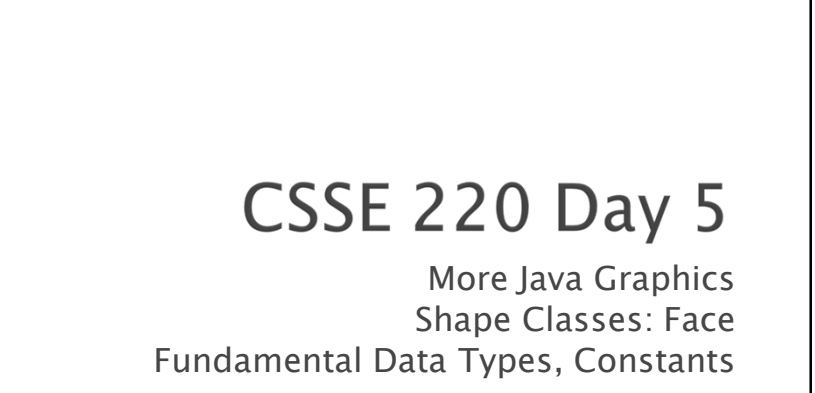

*Check out BiggestFan from SVN*

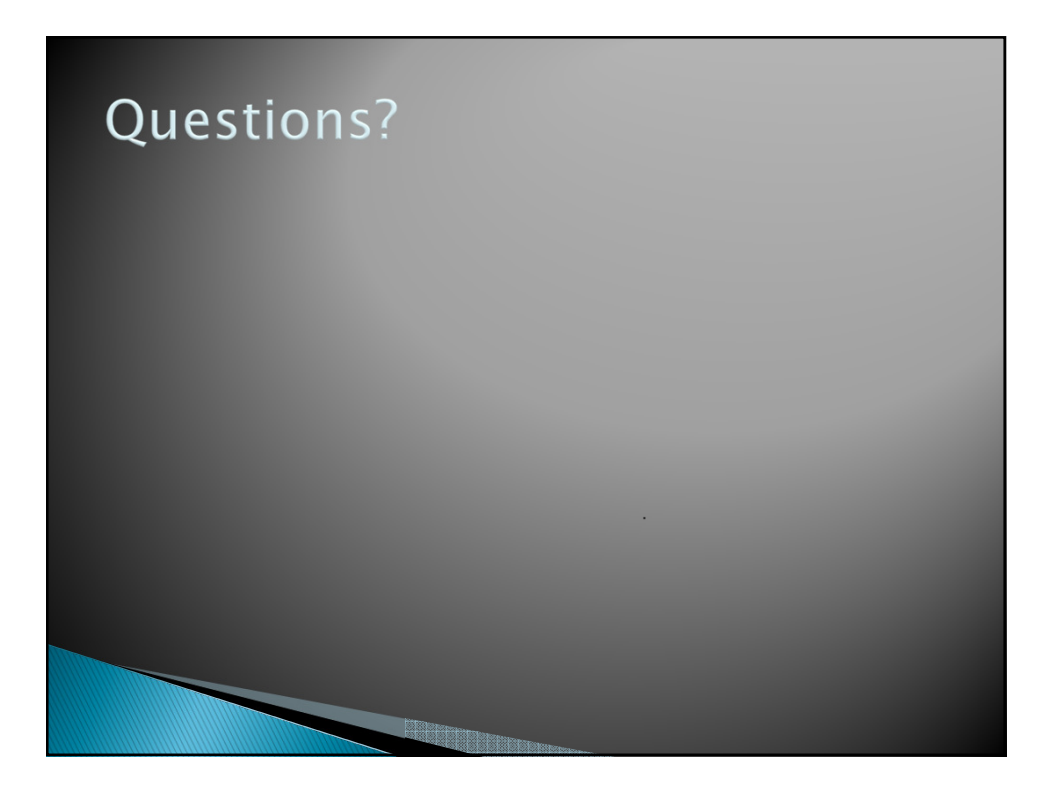

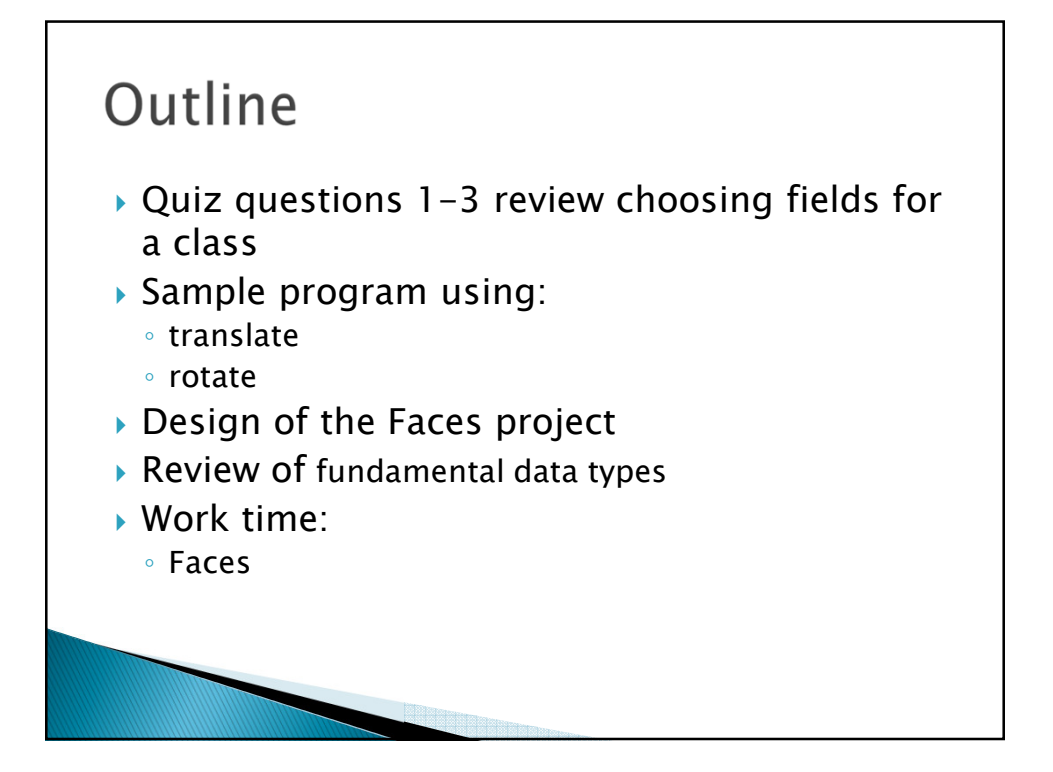

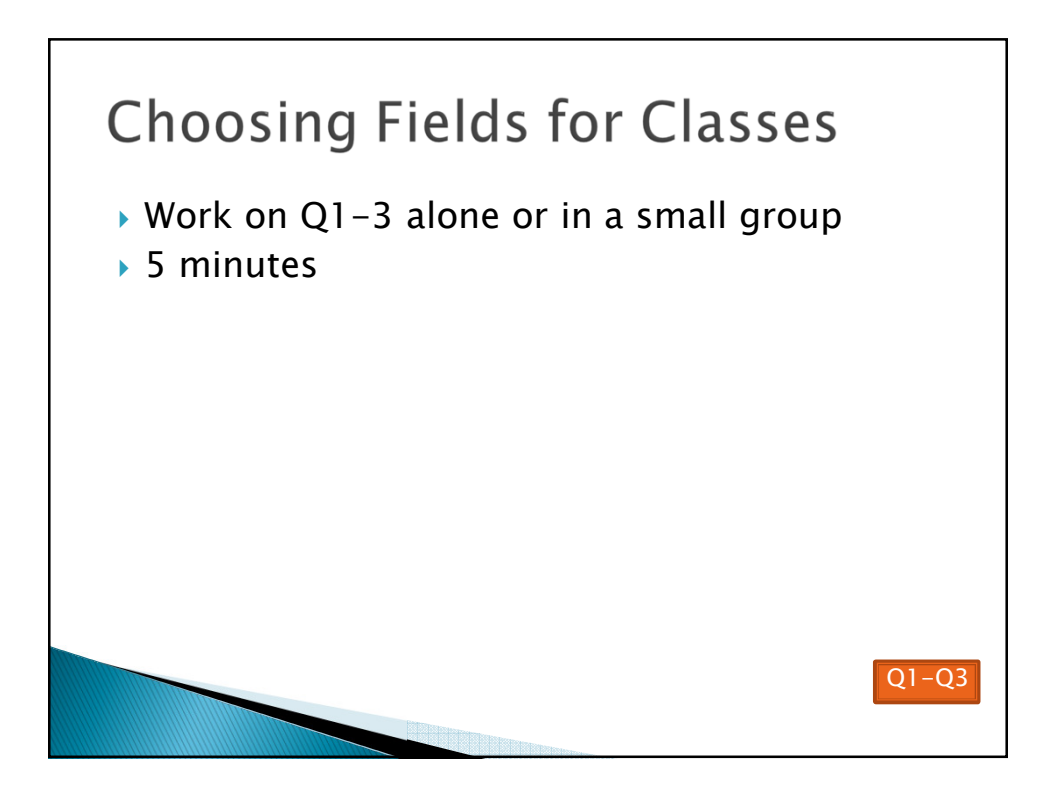

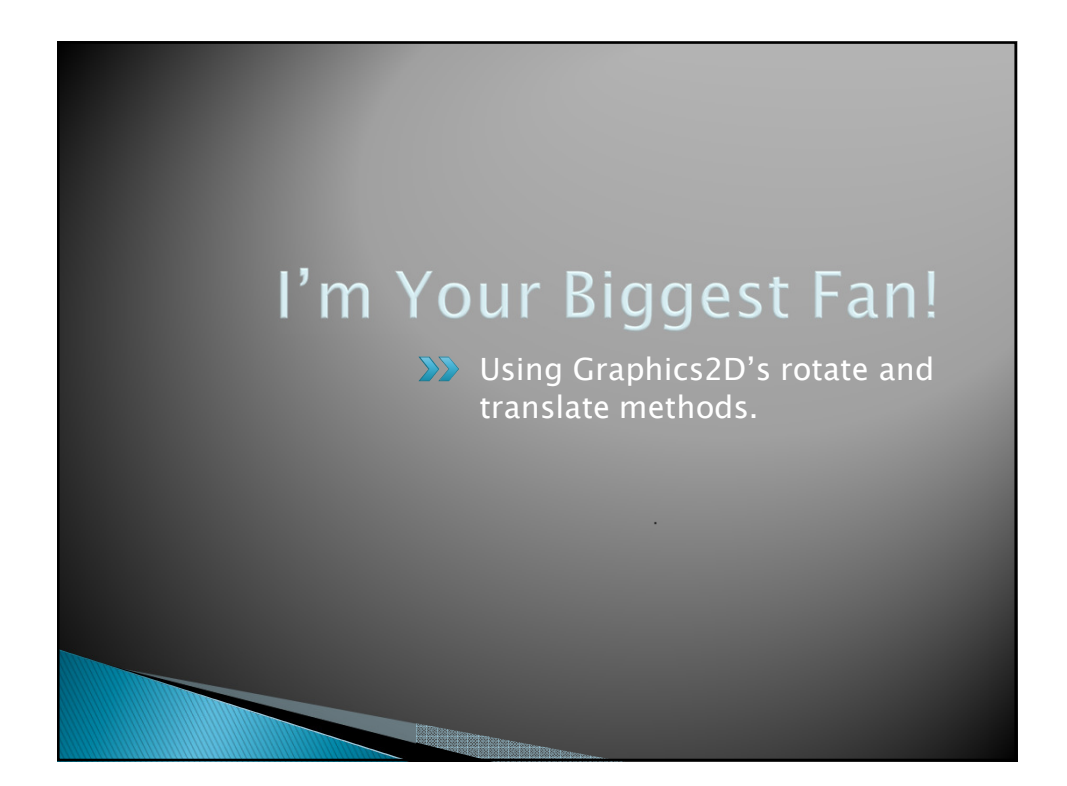

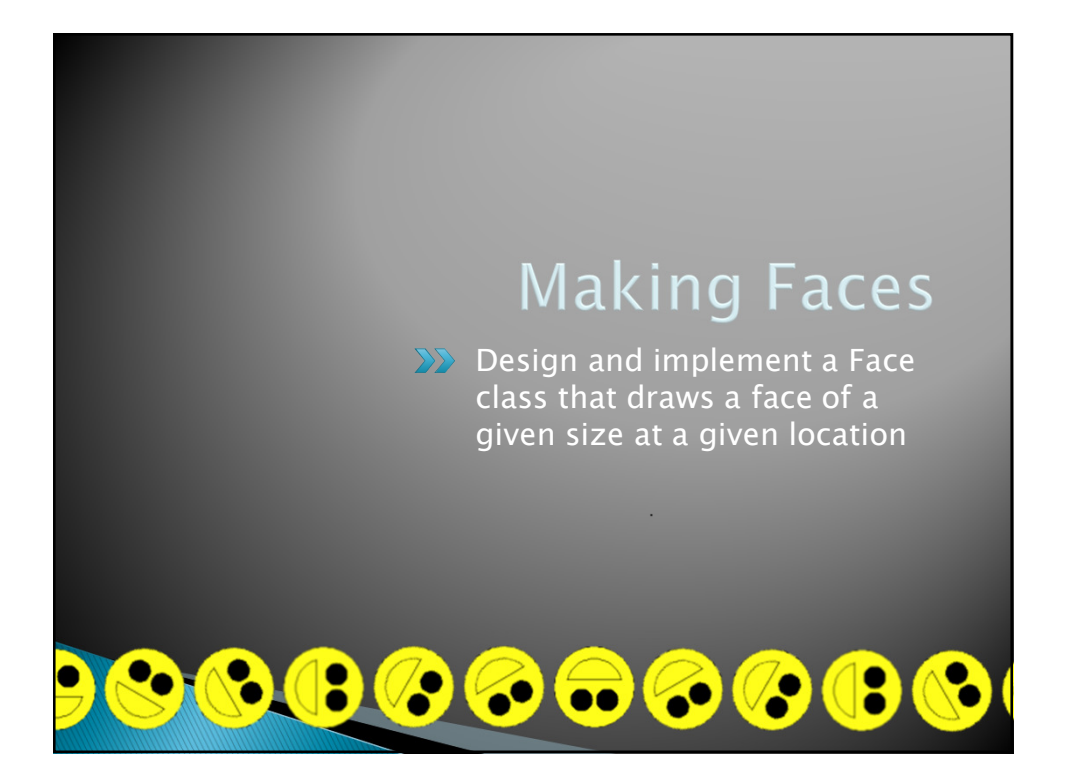

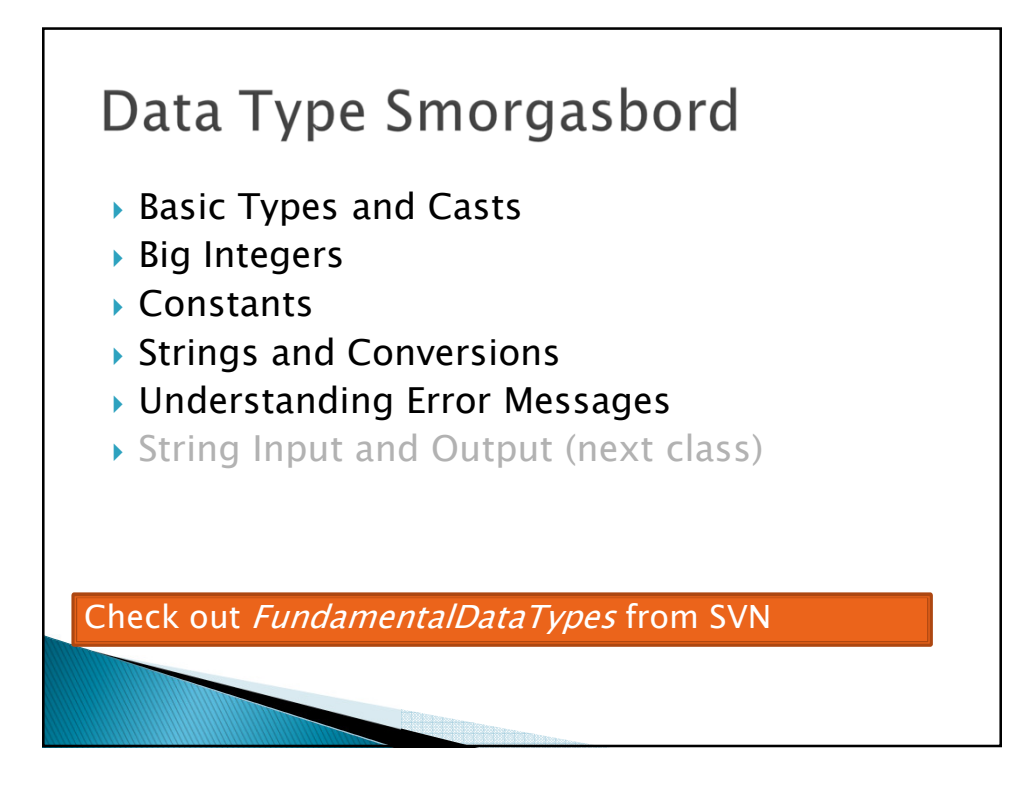

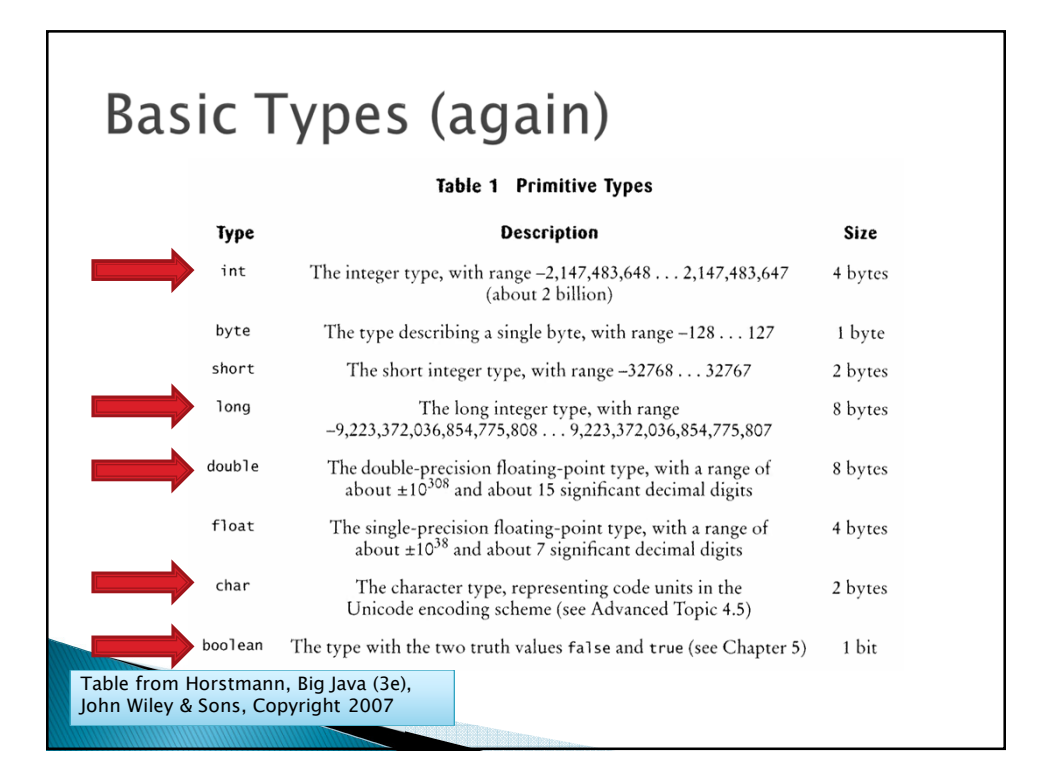

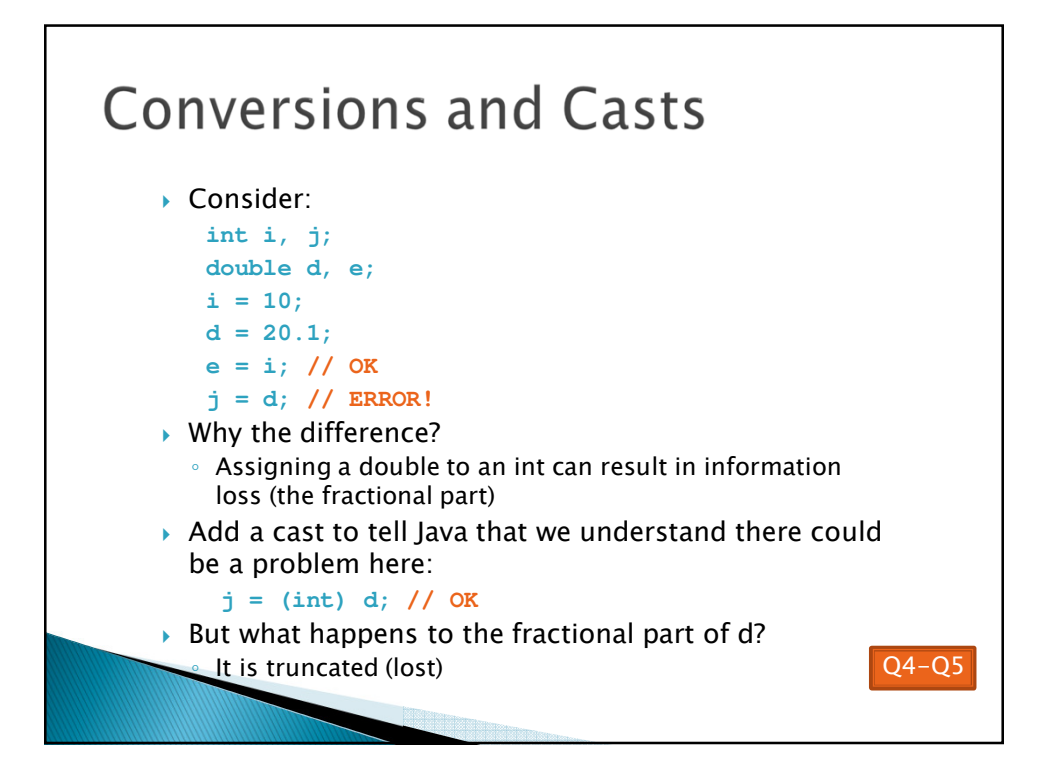

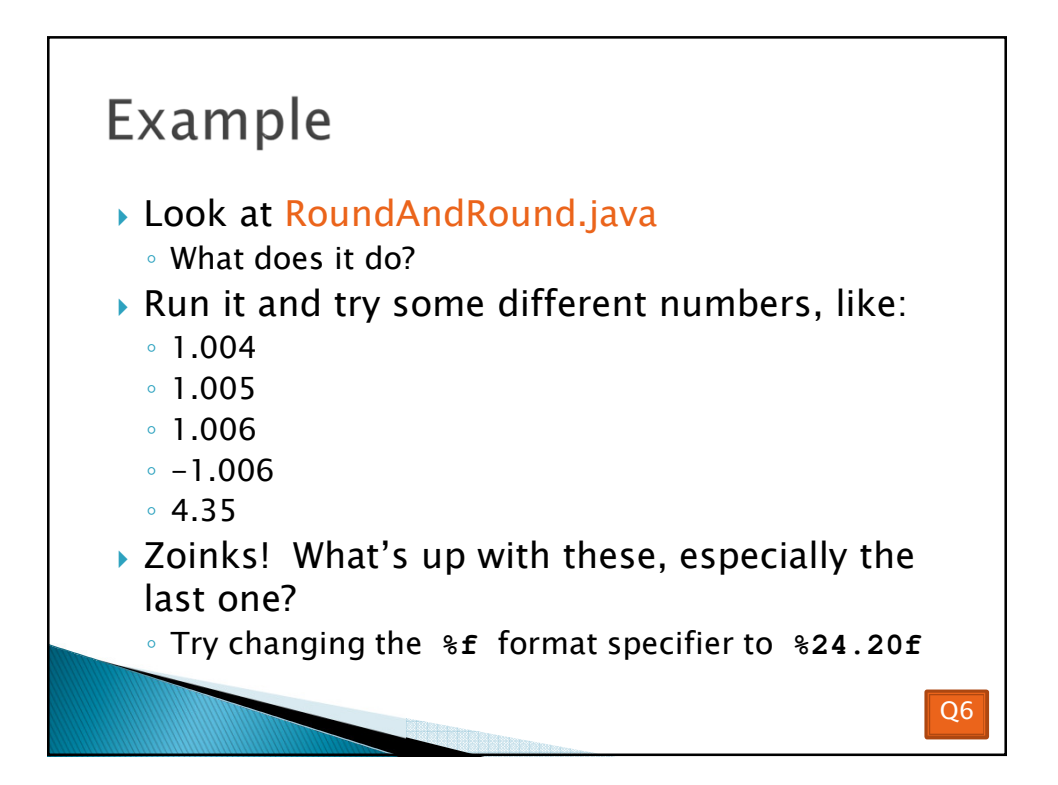

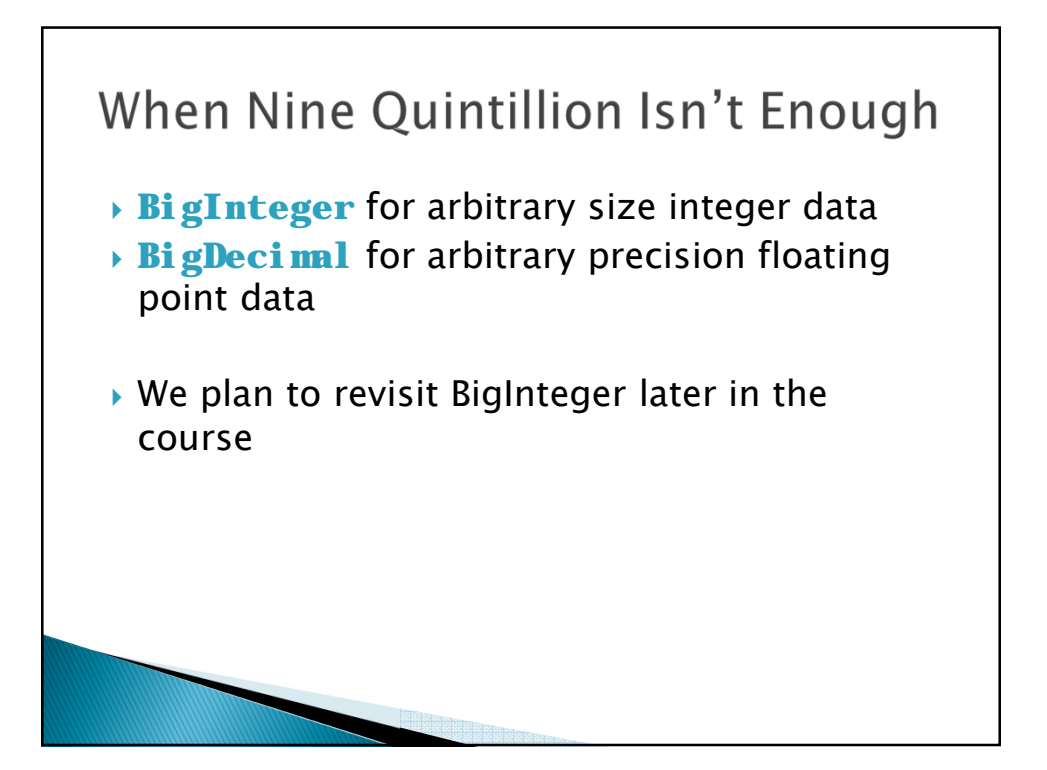

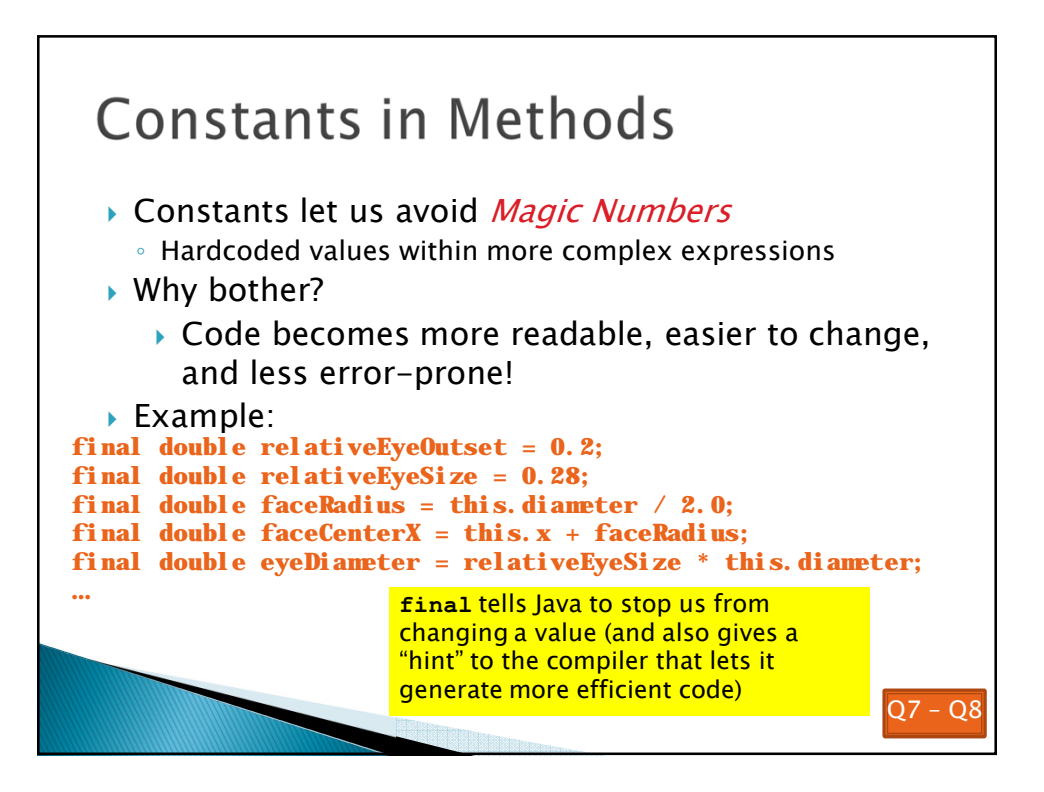

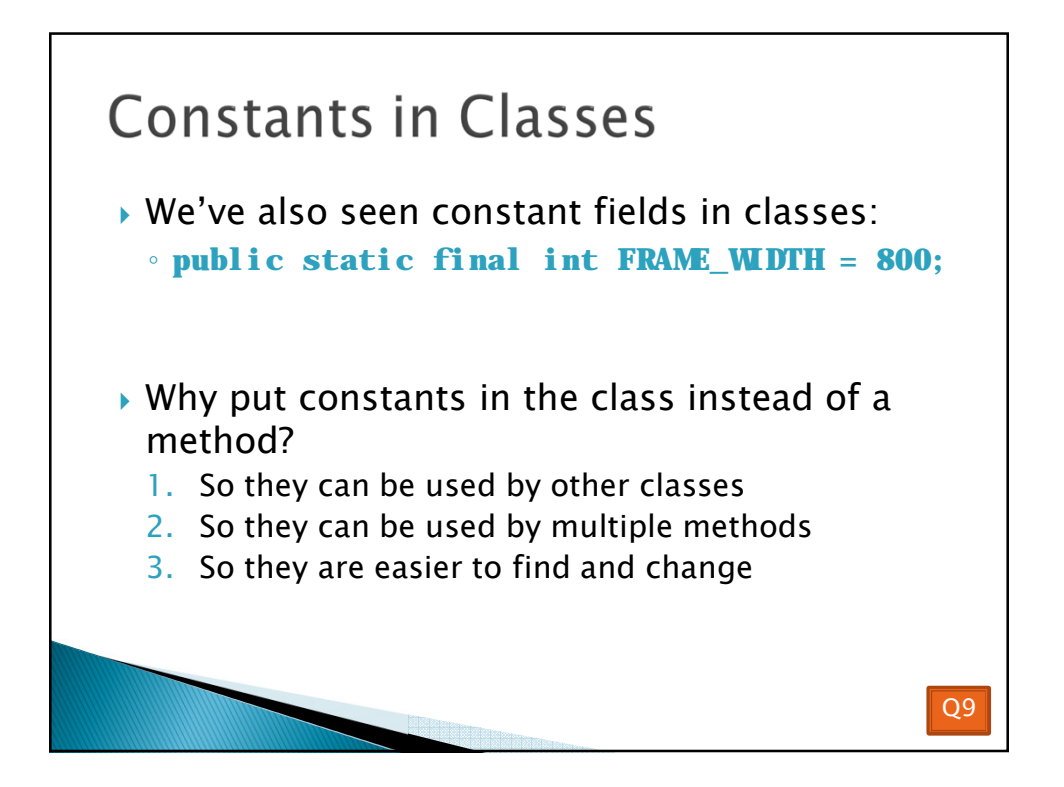

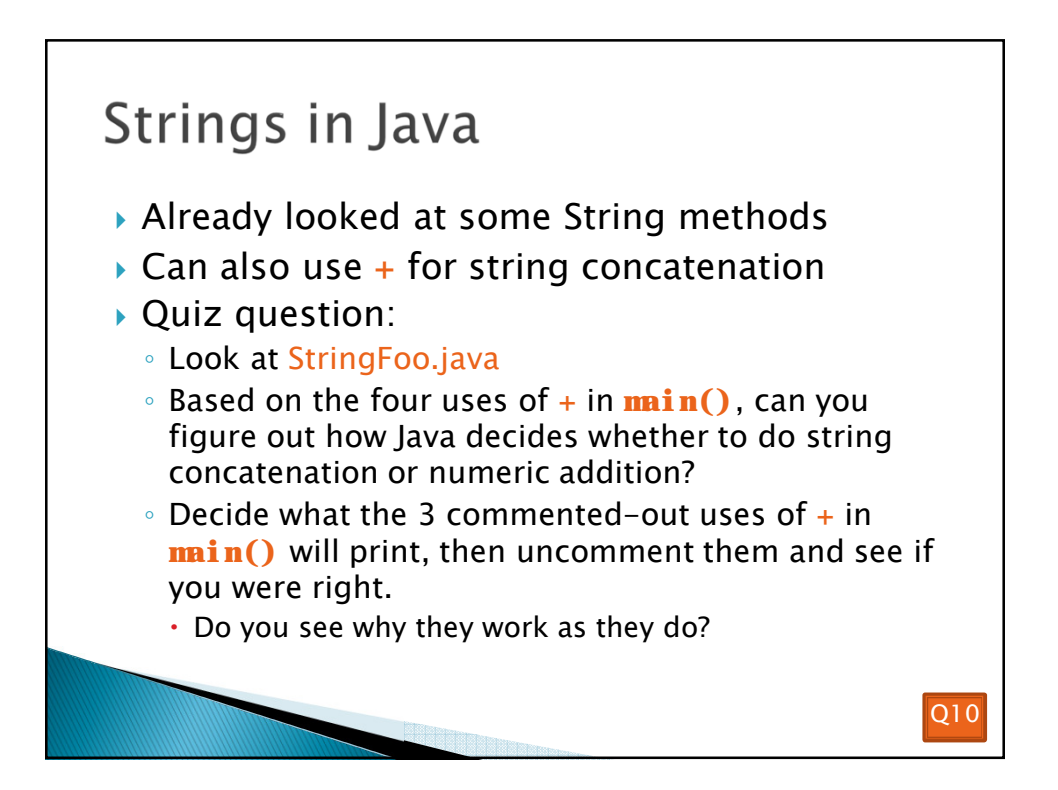

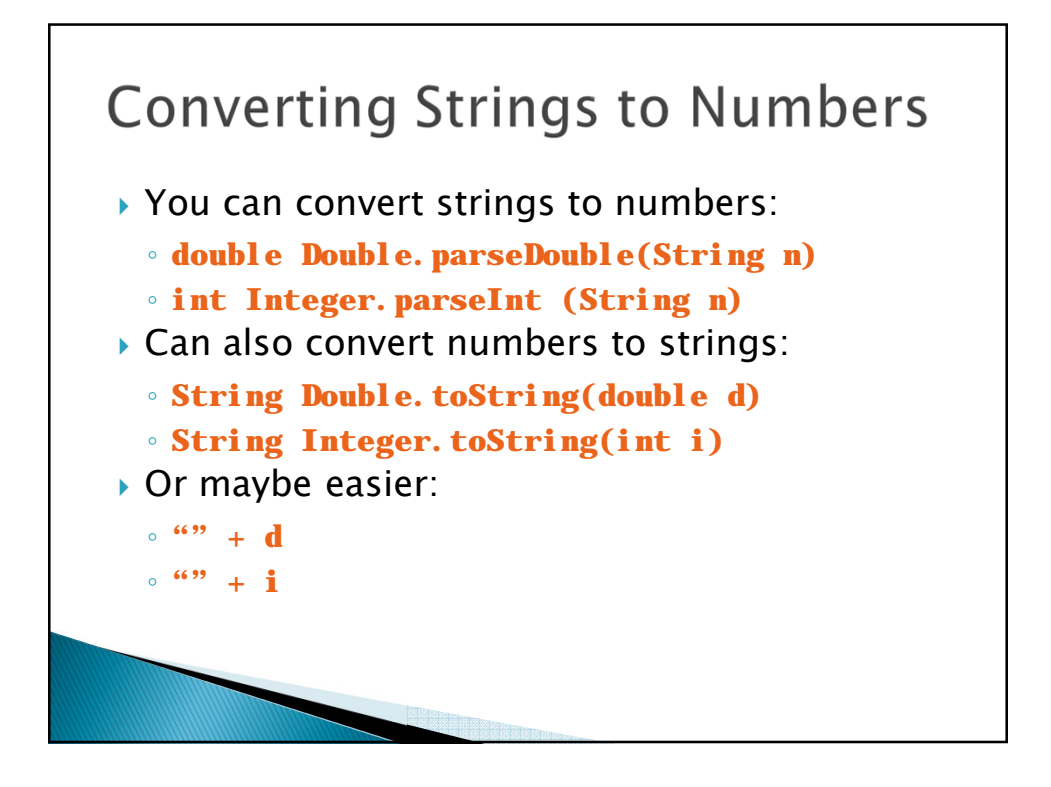

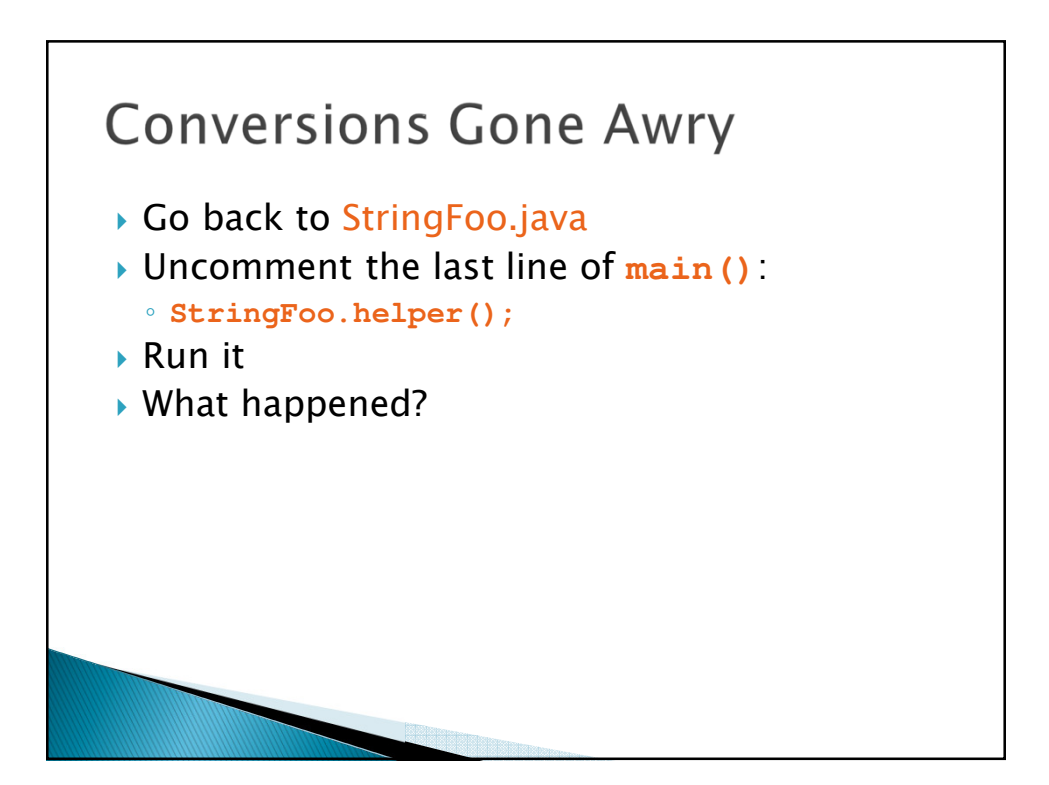

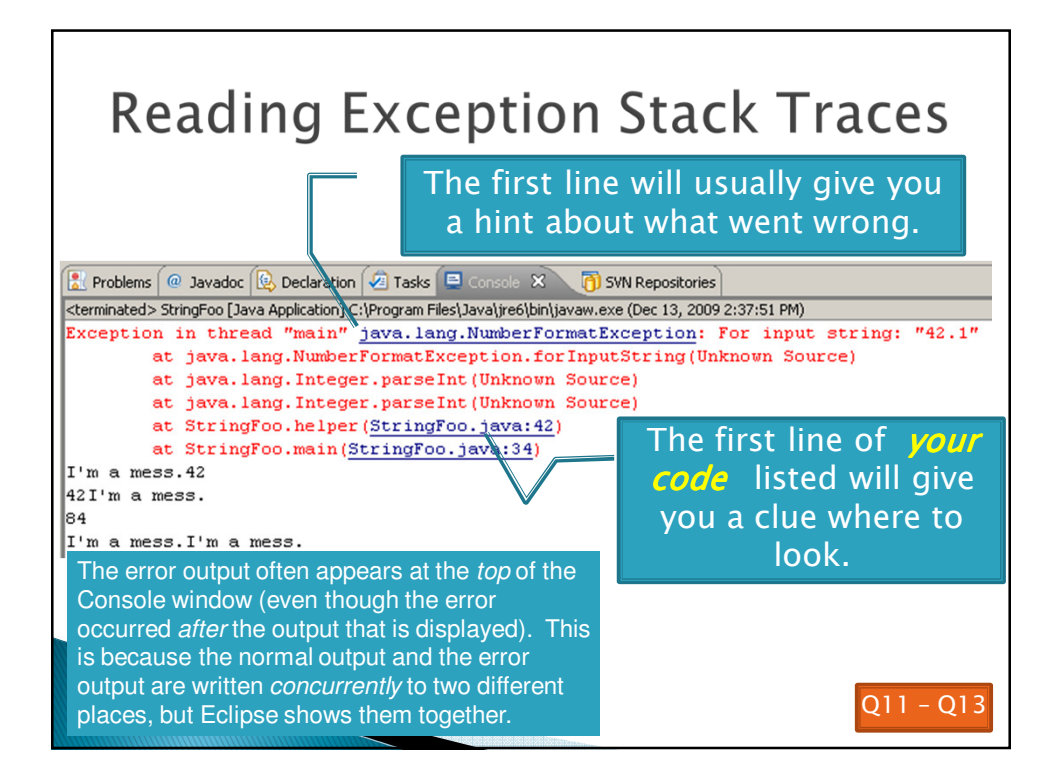

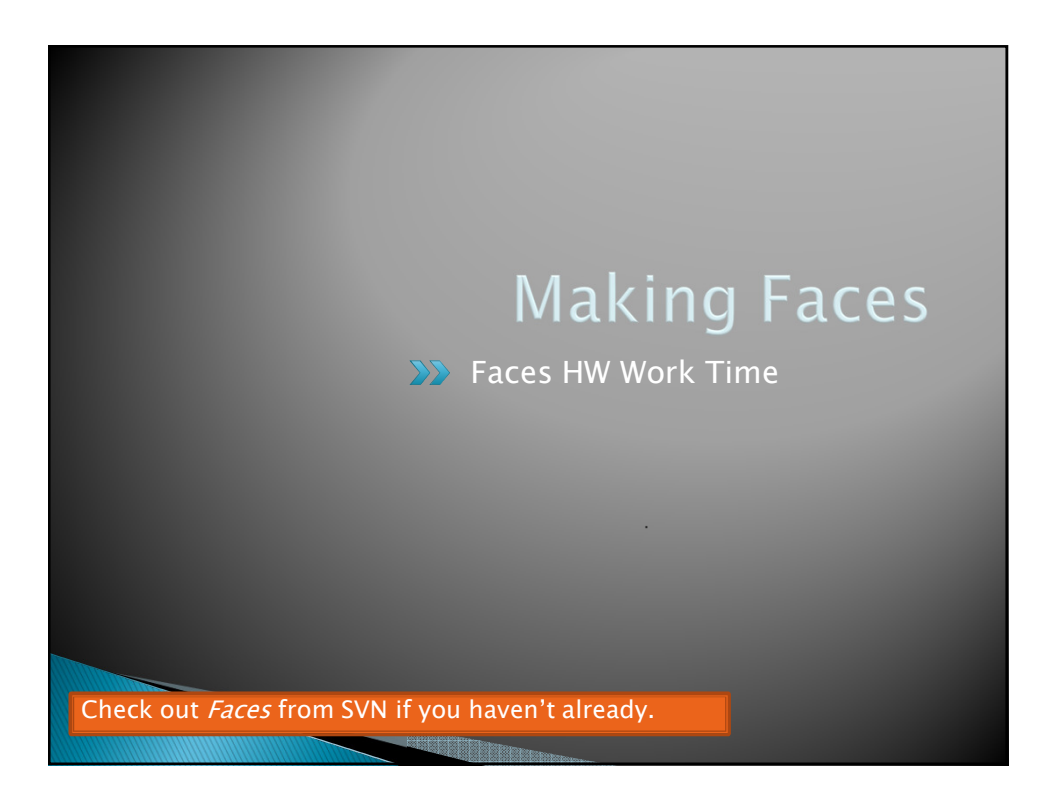